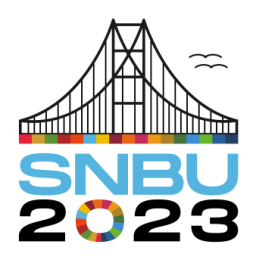

Seminário Nacional de Bibliotecas Universitárias

28 de novembro a 01 de dezembro Florianópolis - SC

**Eixo 5 – Ciência Aberta** 

# **Fluxos de processos no DSPACE: gerenciando grupos e permissões no Repositório Institucional da UFRA (RIUFRA)**

*Managing groups and permissions in the UFRA Institutional Repository Dspace (RIUFRA)*

**Nilzete Ferreira Gomes** – Universidade Federal Rural da Amazônia (UFRA) nilzete.gomes@ufra.edu.br

**Robson Augusto Lobato Meirelles** – Universidade Federal Rural da Amazônia (UFRA) robson.meirelles@ufra.edu.br

**Resumo**: O artigo tem como objetivo apresentar o fluxo de processos no DSPACE, em relação às permissões nos grupos de administradores e depositantes das comunidades do Repositório Institucional da Ufra (RIUFRA). Utilizou-se como fundamento teórico a literatura de: Leite (2009; 2012), Shintaku e Meirelles (2010), Torino (2017) e IBICT (2023). Obteve-se como resultados uma melhor gestão da informação no DSPACE do RIUFRA. Como conclusões tem-se o seguinte: padronização dos fluxos de processos, celeridade nas atividades, redução de erros, promoção de maior feedback dos usuários com os administradores do RI, maximização da efetividade dos processos e também implementação de melhorias no software.

**Palavras-chave**: DSPACE. Repositórios digitais. Fluxo de processos. DSPACE - Permissões.

**Abstract**: The article aims to present the process flow in DSPACE, in relation to permissions in the groups of administrators and depositors of the communities of the Institutional Repository of Ufra (RIUFRA). The theoretical basis was the literature of: Leite (2009; 2012), Shintaku and Meirelles (2010), Torino (2017) and IBICT (2023). The results were better information management in RIUFRA's DSPACE. The conclusions are as follows: standardization of process flows, speed in activities, reduction of errors, promotion of greater user feedback with RI administrators, maximization of process effectiveness and also implementation of software improvements.

**Keywords**: DSPACE. Digital repositories. Process flow. DSPACE - Permissions.

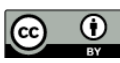

# **1 INTRODUÇÃO**

 $\overline{a}$ 

Os Repositórios Digitais (RDs) nasceram a partir do contexto da "crise dos periódicos" (década de 80/90), como sendo uma alternativa para o tradicional sistema de comunicação científica; tal contexto se deu a partir da mobilização em prol dos arquivos abertos denominado de: "Movimento de Acesso Aberto" (Open Access Movement).

Vários autores conceituam repositórios digitais: Torino (2017, p. 94) afirma ser eles "sistemas de informação abertos e interoperáveis destinados à gestão da informação científica e acadêmica, capazes de armazenar arquivos de diversos formatos"; já Leite (2012, p. 7) aponta ser esses "serviços de informação científica - em ambiente digital e interoperável - dedicado ao gerenciamento da produção intelectual da instituição (universidades ou institutos de pesquisa)". Conceitos diversos, mas, no entanto, todos os autores concordam que os RDs têm como funções: reunião, armazenamento e preservação da memória institucional.

Segundo o Open DOAR<sup>1</sup>, para a construção de repositórios digitais, o Software DSPACE é o mais utilizado no mundo. O software, pela sua estrutura hierárquica, permite um workflow/fluxo de submissão e aprovação de conteúdo que facilita o gerenciamento dos diferentes grupos cadastrados nos repositórios.

Segundo Shintaku e Meirelles (2010, p. 23) o workflow/fluxo no DSPACE "é o processo pelo qual um objeto digital é depositado, percorrendo todas as etapas necessárias desde o início da submissão até que o item esteja disponível para acesso". Leite (2009, p. 68) aponta que:

> Há diversos fluxos de trabalho possíveis para a submissão e depósito de documentos em repositórios institucionais. Os fluxos podem variar principalmente em função da política de funcionamento estabelecida para o repositório e do software escolhido. As recomendações feitas levam em consideração apenas os procedimentos que são suportados pela maioria dos sistemas destinados à construção de repositórios institucionais.

O Workflow/fluxo de processos no DSPACE em geral possui a seguinte configuração (Figura 1):

<sup>&</sup>lt;sup>1</sup> Disponível no site do Open DOAR[: https://v2.sherpa.ac.uk/view/repository\\_visualisations/1.html](https://v2.sherpa.ac.uk/view/repository_visualisations/1.html)

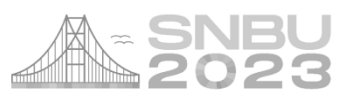

**Figura 1** - Fluxo de depósito no DSPACE

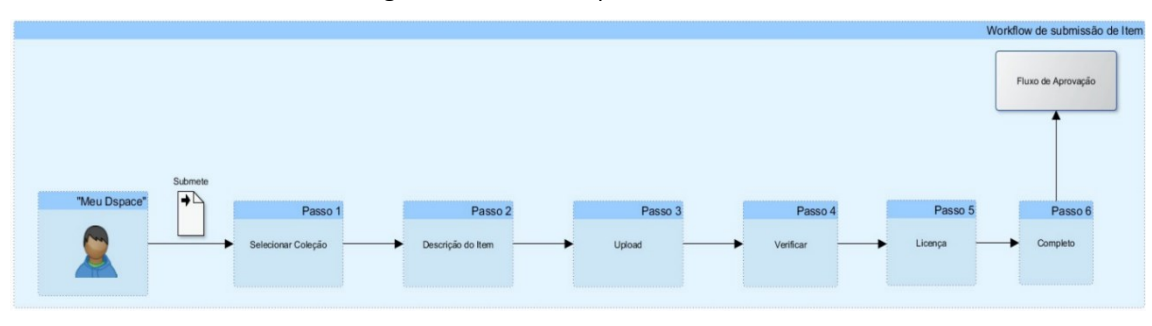

Fonte: (Deus, 2023).

#ParaTodosVerem. Descrição: Imagem com fundo azul mostrando o fluxo do DSPACE em passos de 1 a 6 até a aprovação.

Essa configuração do DSPACE nos repositórios facilita a gestão da informação científica e a administração das bases digitais, pois criam-se administradores que gerenciam as comunidades e depositantes com perfis limitados, contribuindo para melhor organização do fluxo e gerenciamento dos processos nos repositórios. A utilização gerencial do DSpace, quanto à utilização do sistema por parte da comunidade científica, está ancorada no controle do acesso a partir de: **usuários, grupos, recursos e permissões**, conforme Shintaku e Meirelles (2010), como segue:

- **Usuários:** qualquer indivíduo que interage com o software, o qual pode ser cadastrado no sistema ou apenas um usuário leitor sem permissões no DSPACE; no primeiro caso é possível identificá-lo por nome e correio eletrônico (*e-mail*);
- **Grupos:** são vários usuários que compartilham permissões semelhantes no DSPACE; inicialmente o sistema cria um grupo padrão com o nome de anônimos, onde todos que se cadastram no repositório tem acesso livre;
- **Recursos**: itens depositados nas coleções do DSPACE, tais como: livros, tccs, teses e dissertações, vídeos etc.;
- **Permissões**: concessão de acesso a um determinado usuário ou grupo a diferentes comunidades ou coleções.

Todo esse controle de acesso permite que haja uma melhor organização dos usuários nos repositórios com o software DSPACE, além de permitir uma avaliação de seu desempenho através de estatísticas disponibilizadas pelo próprio software.

O objetivo deste artigo se pauta em apresentar o fluxo de processos no DSPACE, em relação às permissões nos grupos de administradores e depositantes das comunidades do Repositório Institucional da Ufra (RIUFRA), visando melhorar a gestão da informação no software DSPACE.

## **1.1 Repositório Institucional da Ufra (RIUFRA)**

O Repositório institucional da Universidade Federal Rural da Amazônia (RIUFRA), foi criado pela Resolução nº 154, de 06 de abril de 2016 (CONSUN/UFRA), sendo ele uma base digital que agregra os trabalhos científicos e acadêmicos dos servidores e dos cursos de pós-graduação da Universidade Federal Rural da Amazônia (UFRA). O RIUFRA utiliza o software Dspace que organiza o seu fluxo de processos em: comunidades, sub-comunidade e coleções. Os diferentes grupos de usuários foram organizados visando facilitar o controle das informações depositadas pelos diferentes perfis na universidade; o site está disponível no endereço: http://repositorio.ufra.edu.br/jspui/.

O RIUFRA tem a sua política de funcionamento baseada na estrutura hierárquica da Universidade, desta forma as comunidades e subcomunidades estão associadas aos órgãos administrativos (superiores e suplementares) e científicos (institutos acadêmicos); as coleções, por sua vez, agregam produções científicas dos cursos de programas de pós-graduação, além de materiais como: livros, capítulos, artigos, arquivos multimídias, trabalhos de eventos, objetos pedagógicos e relatórios técnico científicos. Essa estrutura está de acordo com o que Leite (2009; 2012) recomenda para os repositórios digitais.

As permissões aos grupos no RIUFRA são dadas diretamente pela equipe que gerencia o repositório, após o cadastro do usuário e solicitação via email, conforme a recomendação do IBICT:

> As permissões devem ser concedidas diretamente ao usuário ou grupo. Evidentemente, o usuário de um grupo terá todas as permissões concedidas a esse grupo. No entanto, é importante lembrar que para cada recurso é necessário um tipo de permissão, mesmo quando um recurso pertence a outro (Ibict, 2023, sem paginação).

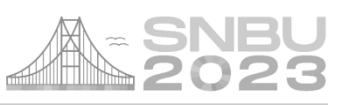

#### **2 METODOLOGIA**

A pesquisa bibliográfica visou compreender os conceitos da temática abordada; para a coleta de dados foi utilizada a observação direta participante, a qual "consiste na participação real do pesquisador com a comunidade ou grupo" (Lakatos, 2003, p. 194). A pesquisa realizada teve cunho descritivo, pois apenas mostrou o cenário do RIUFRA em seu contexto. Teve ainda observação participante, pois os autores são os que gerenciam o RIUFRA. As etapas do trabalho foram as seguintes: 1) criou-se grupos de administradores e depositantes, conforme as comunidades do RIUFRA; 2) renomeou-se o grupo 3) inseriu-se os novos usuários cadastrados previamente para permitir acesso a sua respectiva comunidade, os quais podem ser depositantes e/ou administradores. Após essas etapas avaliou-se se as permissões concedidas estavam surtindo efeitos a partir de testes com os usuários nos auto depósitos dos trabalhos acadêmicos.

#### **3 RESULTADOS E DISCUSSÕES**

O RIUFRA com o software DSPACE atende os requisitos propostos por Leite (2009; 2012) para a construção de repositórios, assim como está de acordo com tendências internacionais que trazem o software como o mais usado pelas instituições.

Para acessar todos os serviços do RIUFRA o usuário deve realizar inicialmente seu cadastro, em seguida segue-se o fluxo do processo para publicar seu trabalho como mostrado na Figura 2:

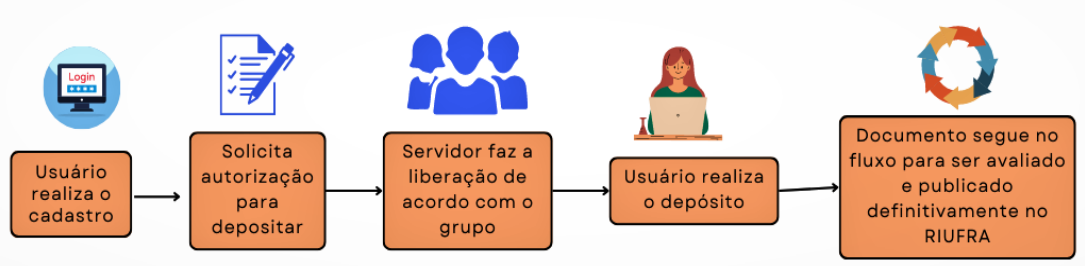

**Figura 2** - Fluxo de cadastro e autorização para publicar no RIUFRA

#ParaTodosVerem. Descrição: Imagem com quadros laranjas e figura em cima descrevendo as etapas do processo de autorização para publicar no RIUFRA.

Fonte: Elaborado pelos autores a partir do Canvas.

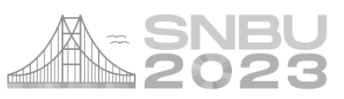

No controle de acesso dos usuários do RIUFRA os grupos são divididos em: **administradores** e **depositantes**, conforme segue:

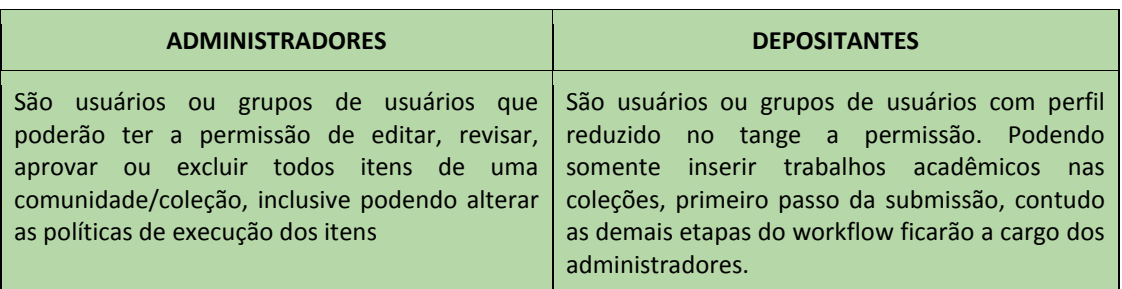

**Quadro 1** - Administradores e Depositantes RIUFRA

Fonte: Os Autores (2023) #ParaTodosVerem. Descrição: Quadro verde contendo os tipos de usuários do RIUFRA.

Ainda em relação aos grupos de usuários do RIUFRA, é importante ressaltar que os usuários visitantes não poderão ser vinculados a nenhum grupo, pois não estão cadastrados, já que o DSPACE usa como ferramenta de comunicação e interação as mensagens eletrônicas, tanto para formalizar o cadastro, bem como para conceder permissões e relatar também possíveis erros e sugestões de melhoria, daí a importância de todo e qualquer usuário fazer o cadastro como recomenda Shintaku e Meirelles (2010).

A Figura 3 apresenta os grupos de administradores e depositantes do RIUFRA. Essa criação e acesso se dá a partir da aba "controle de acesso - grupos" no DSPACE, onde pode ser criado um grupo específico por área.

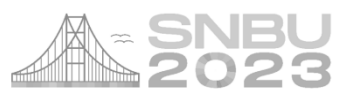

**Figura 3** - Criação de grupos e inserção de usuários

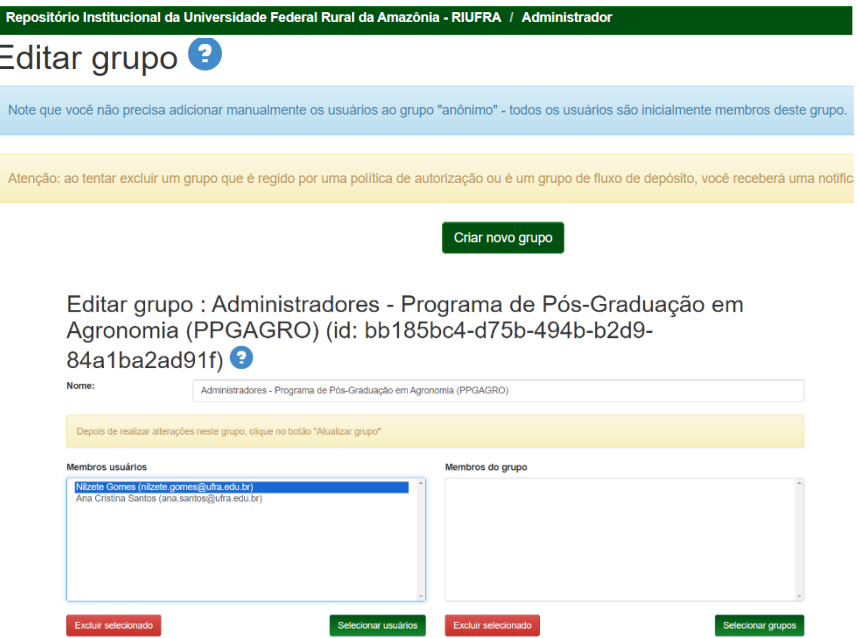

Fonte: RIUFRA (2023).

#ParaTodosVerem. Descrição: Imagens com fundo branco, possui também cores verde, azul, vermelho. Na primeira imagem existe uma seta indicando onde criar os grupos do RIUFRA. Na segunda está marcado em azul o nome da autora do trabalho, indicando que foi incluída no grupo respectivo.

É importante frisar que ao se criar uma permissão de submissão para todos os usuários que pertencem ao grupo, não será necessário emitir uma permissão individual aos futuros discentes, bastando para isso apenas inseri-los no grupo específico previamente configurado.

Observa-se que a organização do RIUFRA associada ao cadastro e criação de grupos usuários, permite aos administradores delegar não apenas permissões, como também facilitar o próprio gerenciamento do DSPACE, evitando que tanto as informações cadastrais como os conteúdos digitais não fiquem dispersos sem uma organização lógica.

Outro ponto importante a ressaltar em relação aos grupos dos "administradores das coleções", é que toda permissão concedida aquele agrupamento não terá efeitos retroativos aos novos integrantes, ou seja, caso o grupo já tenha algum trabalho aguardando análise, os novos usuários com perfil de administrador não poderão aceitar, editar e rejeitar os metadados pretéritos contidos no fluxo de aprovação, a permissão concedida só surtirá efeito para as próximas publicações inseridas pelos depositantes.

## **4 CONSIDERAÇÕES FINAIS**

As configurações propostas no RIUFRA através do software DSPACE tem uma importância considerável, pois a partir dessa organização por grupos é possível alocar as permissões necessárias de forma assertiva, tal composição permite que o repositório tenha vários êxitos na gestão da informação, tais como: padronização dos fluxos de processos, ganho de tempo nas atividades, redução de erros na base, promoção de maior feedback dos usuários com os administradores do RI, maximização da efetividade dos processos e também implementação de melhorias no software, visto que os testes feitos pela equipe facilitam a verificação de possíveis erros.

Por tudo isso, observa-se que a experiência com o DSPACE do RIUFRA tem relevante contribuição para os repositórios, pois visa padronizar processos e prestar melhores serviços à sociedade e com isso fortalecer a comunicação científica em acesso aberto pelo mundo.

Para estudos futuros recomenda-se analisar todos os fluxos e processos de depósito que ocorrem nos grupos do DSPACE, inclusive de aceite, rejeição e edição de metadados.

#### **REFERÊNCIAS**

ASSOCIAÇÃO BRASILEIRA DE NORMAS TÉCNICAS. **NBR ISSO 9001**: Sistemas de gestão da qualidade: requisitos. Rio de Janeiro: ABNT, 2000.

DEUS, W. J. **DSPACE**: funcionalidades. Disponível em: [https://files.cercomp.ufg.br/weby/up/771/o/app\\_estudo\\_dspace.pdf?1427049217.](https://files.cercomp.ufg.br/weby/up/771/o/app_estudo_dspace.pdf?1427049217) Acesso em: 18 abr. 2023.

GINAID, A. **Jornada para a transformação digital**: a importância do mapeamento dos processos. Disponível em: [https://www.ilos.com.br/web/jornada-para-a](https://www.ilos.com.br/web/jornada-para-a-transformacao-digital-a-importancia-do-mapeamento-dos-processos/)[transformacao-digital-a-importancia-do-mapeamento-dos-processos/.](https://www.ilos.com.br/web/jornada-para-a-transformacao-digital-a-importancia-do-mapeamento-dos-processos/) Acesso em: 11 abr. 2023.

IBICT Wiki. Gerenciar acessos. Disponível em: [http://wiki.ibict.br/index.php/Gerenciar\\_acessos.](http://wiki.ibict.br/index.php/Gerenciar_acessos) Acesso em: 03 abr. 2023.

MARCONI, M. A.; LAKATOS, E. M. **Fundamentos de metodologia científica**. 5. ed. São Paulo: Atlas, 2003.

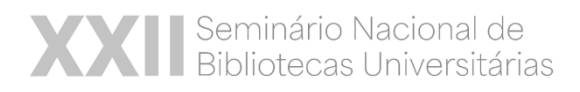

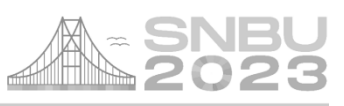

LEITE, F. C. L. **Como gerenciar e ampliar a visibilidade da informação científica brasileira**: repositórios institucionais de acesso aberto. Brasília: IBICT, 2009. 124 p.

LEITE, F. C. L. *et al*. **Boas práticas para a construção de repositórios institucionais da produção científica**. Brasília: Ibict, 2012. 40 p.

SHINTAKU, M.; MEIRELLES, R. **Manual do DSPACE**: administração de repositórios. Salvador: EDUFBA, 2010. 83 p.

UNIVERSIDADE FEDERAL RURAL DA AMAZÔNIA (UFRA). Conselho Universitário. **Resolução n. 154, de 06 de abril de 2018**. Belém: 2018. Disponível em: http://repositorio.ufra.edu.br/jspui/Resolucao154\_%20CriacaoRepositorioInstitucional .pdf. Acesso em: 05 abr. 2023.

TORINO, E. Políticas em repositórios digitais: das diretrizes à implementação. *In*: VECHIATO, F. *et al*. (org.). **Repositórios digitais**: teoria e prática. Curitiba: EDUTFPR, 2017. p. 91-114. Disponível em: [http://repositorio.utfpr.edu.br/jspui/handle/1/2755.](http://repositorio.utfpr.edu.br/jspui/handle/1/2755) Acesso em: 18 abr. 2023.